# Access to CICS via a browser

The core business in an enterprise are still the transactions that run day by day to make the businesses happen. The evolution of the last years showed once more the necessity of standard and modern interfaces, for the integration of transactions to distributed transactions across different platforms. Today's most standard interface is the web browser technology. For the core applications running on z/VSE, technology was developed to allow existing programs to interact via browser.

Based on the reliability, feasibility and security of the transactions running with <u>CICS Transaction Server</u> (CICS TS) in z/VSE, IBM developed new functions to enable the integration of existing core transactions into web processes using internet standards and web technologies.

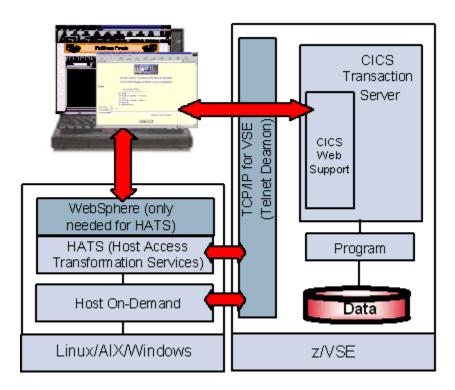

## Overview

To have access to z/VSE transactions via browser technologies, a 2-tier solution is available as function within the CICS Transaction Server and 3-tier solutions are available using middleware products.

#### 2-tier solutions:

The CICS Web Support (CWS) allows to access your CICS applications directly with a browser, without a middle tier. CICS Web Support (CWS) is a feature of <u>CICS Transaction Server</u>. It allows to access your CICS applications directly with a browser, without a middle tier. The 3270 to HTML transformation is done on the z/VSE system by CWS based templates.

#### **3-tier solutions:**

Products like <u>IBM Host Access Transformation Services (HATS)</u> and <u>IBM Host On-Demand (HOD)</u> allows to access your z/VSE system using Telnet 3270 (TN3270) and web applications. IBM Host Access Transformation Services (HATS) and IBM Host On-Demand (HOD) are servers, that run on a middle tier system. They are responsible for transforming the 3270 screens into HTML pages that can be displayed by a web browser. Access to the z/VSE system is done via Telnet 3270 (TN3270). All you need on z/VSE is either a Telnet Daemon on z/VSE or on VM. The HATS Studio is delivered with HATS and allows development of web based applications which interact in the background with existing z/VSE applications without changes to these applications.

### Benefits

With browser technology - the most standard interface today, existing core z/VSE transactions can

- participate in solutions based on modern Internet technologies
- be integrated in distributed transactional processes

Portal based solutions and distributed processes can be integrated with z/VSE CICS transactions.

### Software prerequisites

The following software requirements must be met to implement this solution:

- VSE/ESA 2.5 or later
- <u>TCP/IP for VSE/ESA</u>
- IBM Host Access Transformation Server (HATS) (optional)
- IBM Host On Demand (HOD) (optional)
- <u>CICS Transaction Server (CICS TS)</u>
  - Templates for CWS

#### How to get started

To enable CICS transactions to be accessed from a browser via CWS, following Steps have to be done:

- The DFHSITxx has to be changed to allow Inter System Communication (ISC=YES) and TCP/IP Communication (TCP/IP=YES)
- A conversion table must be established (skeleton DFHCNV is available in ICCF Lib59)
- The CICS startup job has to have PRD2.DFHDOC in the LIBDEF statement
- Define a TCP/IP service to be used by CWS

- Default transactions (i.e CEDA, CEMT can now be used from a browser in the format: http://ip-addr:port/cics/cwba/dfhwbtta/tran
- User transactions need an additional Step:
- Optional: Using the BMS maps compile job with option SYSPARM='TEMPLATE' templates can be generated and stored into a library (default is PRD2.DFHDOC). You may adapt the templates to make the screens looking nicer.

To get started with IBM Host Access Transformation Services (HATS) and IBM Host On-Demand (HOD), no changes to z/VSE programs are required.

• A Telnet3270 daemon must be active in z/VSE

### Additional information

Additional information for this solution scenario can be found:

• Redbook: <u>CICS Transaction Server for z/VSE (</u>SG24-5997), see section CICS Web support

# Trademarks

IBM, the IBM logo, and ibm.com are trademarks or registered trademarks of International Business Machines Corp., registered in many jurisdictions worldwide. Other product and service names might be trademarks of IBM or other companies. A current list of IBM trademarks is available on the web at "Copyright and trademark information" at <u>www.ibm.com/legal/copytrade.shtml</u>.

Microsoft, Windows, Windows NT, and the Windows logo are trademarks of Microsoft Corporation in the United States, other countries, or both.

UNIX is a registered trademark of The Open Group in the United States and other countries.

Linux is a registered trademark of Linus Torvalds in the United States, other countries, or both.

Java and all Java-based trademarks and logos are trademarks or registered trademarks of Oracle and/or its affiliates.

# **Comments and Questions**

Comments or questions on this documentation are welcome. Please send your comments to: <a href="mailto:zvse@de.ibm.com">zvse@de.ibm.com</a>